# ALTERNATIVA PARA LA IMPLEMENTACIÓN DE UN CONTROL AUTOMATIZADO EN CULTIVOS HIDROPÓNICOS

Ing. Uziel Trujillo Colón<sup>1</sup>, M.C. José Francisco Gazga Portillo<sup>2</sup>, M.T.I. Jorge Carranza Gómez<sup>3</sup> y M.I.D.S. Alma Delia de Jesús Islao<sup>4</sup>

*Resumen***— Este trabajo expone un análisis descriptivo para la elaboración de un sistema que tiene por objetivo controlar de forma automática cultivos hidropónicos caseros utilizando la técnica Nutrient Film Technique (NFT<sup>5</sup> ) mediante una aplicación móvil y visualizando estadísticos en una web.**

**Un sistema hidropónico requiere atención especial en diversos factores que necesitan ser controlados: 1) La solución nutritiva. 2) El entorno ambiental. 3) El cultivo en proceso. Esta investigación se enfocará en controlar y automatizar los siguientes puntos: 1) La calibración automatizada de pH y EC<sup>6</sup> , 2) La circulación de la solución nutritiva por todo el cultivo hidropónico, 3) La regulación de temperatura y humedad, y por último, 4) Medición de forma constante y periódica de cada uno de estos valores mencionados en los puntos 1, 2 y 3.**

**Se exponen las primeras evidencias que muestran el avance de un trabajo de tesis para la Maestría en Sistemas Computacionales, con reconocimiento PNPC de CONACyT.**

*Palabras clave***—Hidroponía, Automatización, Aplicación Móvil, Aplicación Web, Internet de las cosas.**

#### **Introducción**

Un estudio realizado por las Naciones Unidas (NACIONES UNIDAS, 2015), revela que para el año 2030 la población mundial habrá crecido un 15% respecto a la población actual, ver Figura 1, este incremento poblacional desmedido atrae una serie de problemáticas que deben de ser atendidas a la brevedad, la alimentación es una de ellas, la gente que se dedica a la agricultura tiene problemas en responder a las necesidades alimentarias actuales, por tal motivo, una gran cantidad de investigación científica está enfocada en resolver problemas de sustentabilidad.

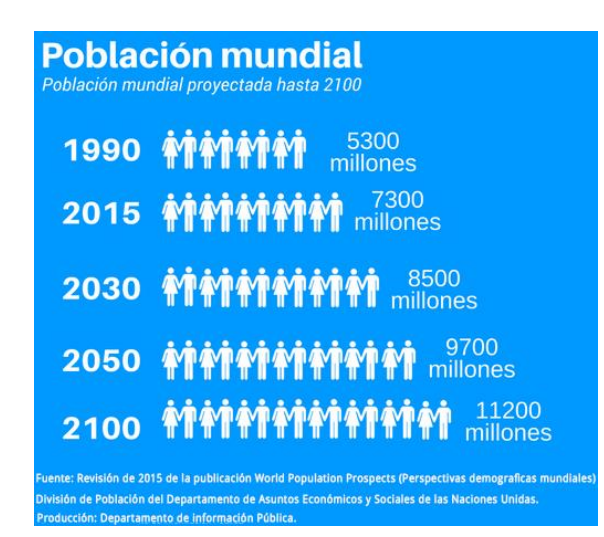

Figura 1.Estimación de crecimiento poblacional mundial en años próximos , Naciones Unidas

1 Ing. Uziel Trujillo Colón estudiante de la Maestría en Sistemas Computacionales del Tecnológico Nacional de México/Instituto Tecnológico de Acapulco, México. uziel.trujillo@gmail.com

<sup>2</sup> El M.C. José Francisco Gazga Portillo es Profesor de la Maestría e Ingeniería en Sistemas Computacionales del Tecnológico Nacional de México/Instituto Tecnológico de Acapulco, México. jfgazga@it-acapulco.edu.mx

<sup>5</sup> Es una técnica hidropónica donde una corriente de agua de poca profundidad que contiene todos los nutrientes disueltos para el crecimiento vegetal, se recircula más alla de las raíces desnudas de las plantas en un caudal hermético.

<sup>6</sup> Es la medida de la capacidad de un material o sustancia para dejar pasar la corriente eléctrica a través de él.

ACADEMIA, JOURNALS

<sup>3</sup> El M.T.I. Jorge Carranza Gómez es Profesor de la Maestría e Ingeniería en Sistemas Computacionales del Tecnológico Nacional de México/Instituto Tecnológico de Acapulco, México jcarranzamx@gmail.com

<sup>4</sup> La M.I.D.S Alma Delia de Jesús Islao es Profesora de la Maestría e Ingeniería en Sistemas Computacionales del Tecnológico Nacional de México/Instituto Tecnológico de Acapulco, México. alma\_islao@yahoo.com

ACADEMIA, JOURNALS

El 79% de la agricultura que se práctica dentro de la República Mexicana es de temporal, el otro 21% es agricultura de riego (INEGI, 2017), esto hace que la producción agrícola dependa de la temporada de lluvia. Se deben buscar alternativas que permitan sembrar con la menor cantidad de agua, una mayor producción de alimentos.

Actualmente existe agro-tecnología en el mercado que permite al agricultor tener una mayor producción conservando los recursos naturales, lamentablemente los costos de ésta son considerablemente elevados, permitiendo que sólo una fracción del sector agrícola en México pueda adquirirla.

Este trabajo pretende desarrollar una alternativa para el sector agrícola, en la región de Acapulco de Juárez, Guerrero, que utilice agricultura sostenible y tecnología a un costo razonable, automatizando el uso de recursos que se aplican a los cultivos hidropónicos.

# **Prototipo de estructura Hidropónica**

La estructura que se propone utiliza la técnica NFT, esta técnica permite optimizar de mejor forma recursos como el agua y los nutrientes (Sayara et al., 2016), las dimensiones generales de la estructura que soporta el sistema hidropónico son de *130cm x 100cm x 100cm*. Por tratarse de una estructura NFT se requiere un desnivel que se creará utilizando un alto de *85cm* paralelo a los *100cm* de la parte más alta, ver Figura 2. Se utilizán tubos PVC de *50mm* de diferentes longitudes y codos de *90º* de *50mm*. En la parte más alta de la estructura se anexa al tubo de PVC una manguera de *1/2"* que se coloca de forma paralela a lo ancho y se sujeta mediante un cincho, a esta manguera se le realizán 4 perforaciones con una distancia de *20cm* entre cada una, dentro de cada perforación se coloca una manguera de *1/8"* mediante la cual ingresará la solución nutritiva al sistema hidropónico.

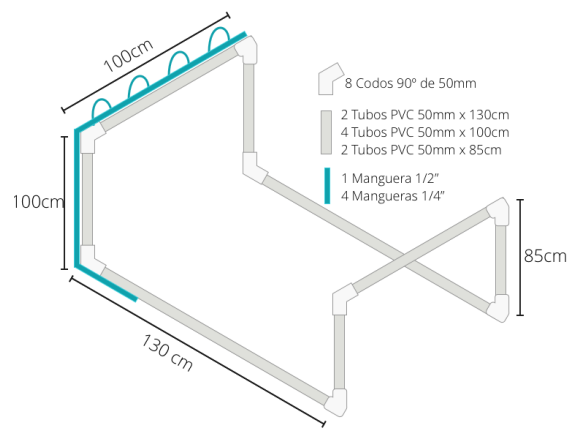

Figura 2.Prototipo de Estructura de soporte para cultivos Hidropónicos

Para la construcción de la cama de cultivo, se utilizarán 4 tubos PVC de *135cm x 75mm* que serán colocados de forma paralela, en la parte superior del tubo se coloca una tapa de PVC de *75mm* en cada uno. En cada tubo anexo a su tapa, a una distancia de *2cm* se realiza un orificio utilizando una broca de *1/8"*, además se producen 6 agujeros utilizando una broca para cerradura de *2"*, la distancia entre cada agujero es de *15cm*, ver Figura 3.

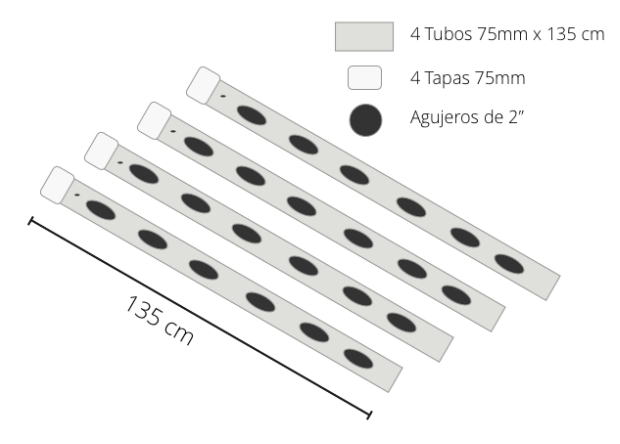

Figura 3.Prototipo de cama de cultivo

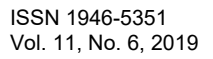

El sistema de drenaje que se creará para la estructura hidropónica consta de 4 tubos de PVC de conexión Tee de *75mm* unidos con 5 coples de PVC de *75mm*, en la parte derecha será colocada una tapa de PVC de *75mm* para sellar la salida del agua, en su contraparte izquierda se coloca un codo de PVC de *90º* de *75mm* donde se agrega un tubo de PVC de *75mm x 20cm*, a este último tubo se le anexa un codo de PVC de *90º*, ver Figura 4.

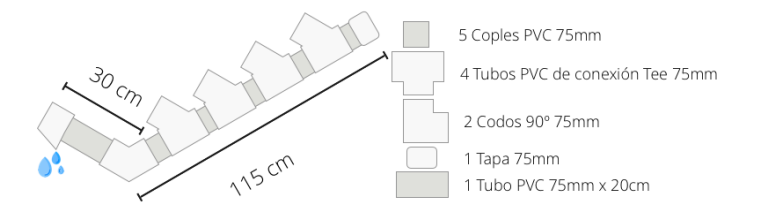

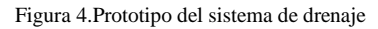

Para terminar la estructura hidropónica se ensamblarán las piezas, el sistema de drenaje se deberá unir a la cama de cultivo, posteriormente la cama de cultivo se coloca sobre la estructura hidropónica y se fija con cinchos, finalmente debajo del tubo de desagüe, se coloca un contenedor para que el agua excedente que cae por el sistema de drenaje sea reciclada, ver Figura 5.

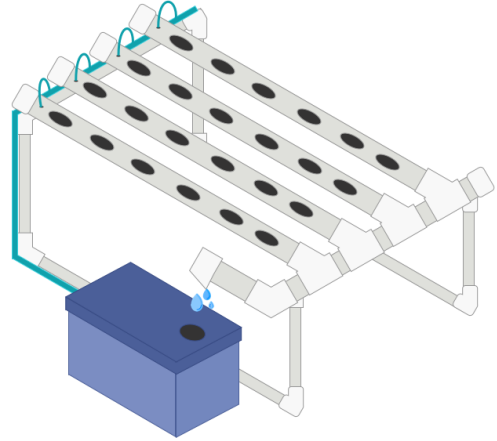

Figura 5.Prototipo hidropónico, utilizando la técnica NFT.

# **Componentes físicos para automatización del proceso Hidropónico**

Dentro del cultivo hidropónico los elementos que son monitorizados constantemente son: pH, EC, temperatura, humedad y nivel de agua en el contenedor de la solución nutritiva. Cada cultivo tiene umbrales que garantizan las condiciones para un crecimiento adecuado de las plantas, en este trabajo de investigación se pretende realizar pruebas sobre el cultivo de maíz (Zagal et al., 2016), el cual necesita para crecer de manera adecuada los siguientes valores: el umbral del pH debe permanecer dentro del rango de *5.5* a *6.6*, el umbral del EC debe estar dentro de *1.5* a *3 mS/cm*, el umbral de la temperatura del ambiente entre los *24º* y *30º*, el umbral de la humedad relativa entre el *55%* y *70%.*

Para medir cada valor del cultivo hidropónico, mantenerlo de manera correcta y automatizada dentro de sus umbrales óptimos, se utilizarán los siguientes componentes, ver Cuadro 1.

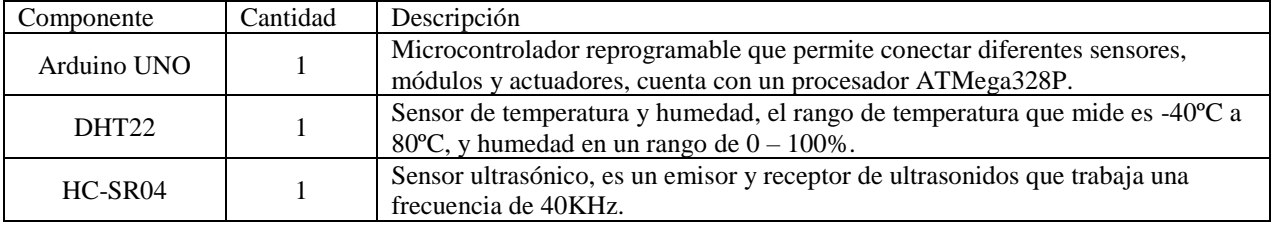

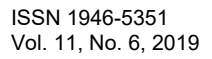

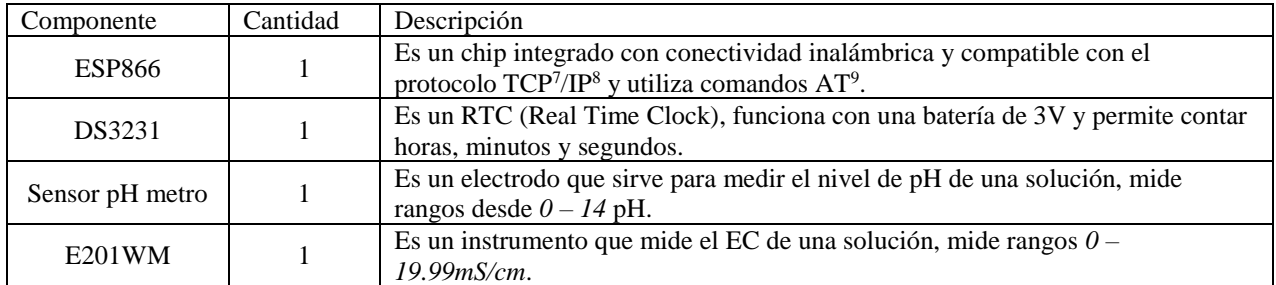

Cuadro1.Componentes del prototipo para automatización de cultivos hidropónicos

#### **Arquitectura de componentes de Software**

*Comunicación entre los sensores, el microcontrolador y la base de datos*

El microcontrolador (Arduino UNO) se conectará con los sensores que miden el pH, EC (E201WM), temperatura (DHT22), humedad (DHT22) y nivel de agua (HC-SR04) de donde se extraerá su valor actual, utilizando un programa diseñado para este propósito, esta operación será efectuada cada 10 minutos utilizando el temporizador (DS231), los datos extraídos serán enviados a través de internet utilizando el chip integrado (ESP8266) haciendo uso de una API<sup>10</sup> REST<sup>11</sup> creada para este trabajo de investigación y guardando la información recolectada de cada uno de los sensores en una base de datos remota en PostgreSQL<sup>12</sup> por ser de código abierto y muy potente, ver Figura 6.

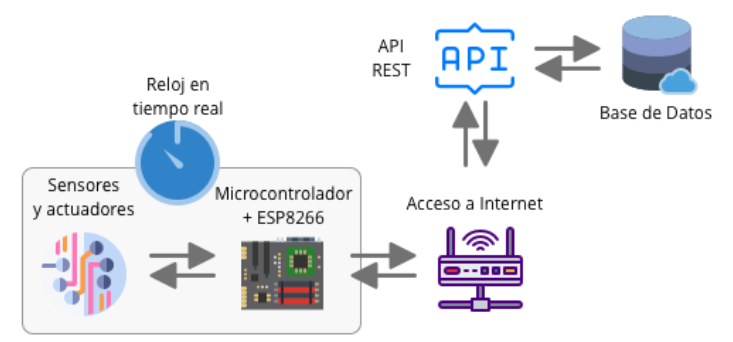

Figura 6. Comunicación entre los sensores y la base de datos

El software en desarrollo se encargará de verificar que la información extraída de cada sensor se encuentre dentro del umbral previamente establecido, en caso de no estar dentro del rango permitido, se enviará una señal al microcontrolador que ejecutará una acción correctiva de manera automática, por ejemplo: si el nivel de agua está muy bajo entonces se rellenará el contenedor. Por el contrario, si el nivel de agua sobrepasa el punto máximo, entonces el flujo de agua será detenido.

## *Comunicaicón de la Aplicación Móvil*

La aplicación estará desarrollada en Java por ser un software libre y orientado a dispositivos, se propone el uso de un framework de nueva generación llamado Flutter (Google, 2015) para el desarrollo de la misma.

<sup>7</sup> Transmission Control Protocol, es uno de los protocolos fundamentales en Internet, da soporte a muchas de las aplicaciones populares (navegadores, intercambio de ficheros, clientes FTP, etc.) y protocolos de aplicación HTTP, SMTP, SSH.

<sup>8</sup> La dirección IP es un número que identifica, de manera lógica y jerárquica, a una Interfaz en red (elemento de comunicación/conexión) de un dispositivo (computadora, tableta, portátil, teléfono inteligente) que utilice el protocolo IP o (Internet Protocol), que corresponde al nivel de red del modelo TCP/IP.

<sup>9</sup> El conjunto de comandos Hayes es un lenguaje desarrollado por la compañía Hayes Communications que prácticamente se convirtió en estándar abierto de comandos para configurar y parametrizar módems. Los caracteres «AT», que preceden a todos los comandos, significan «Atención», e hicieron que se conociera también a este conjunto de comandos como comandos AT.

<sup>10</sup> Application Programming Interface. Es un conjunto de rutinas que provee acceso a funciones de un determinado software.

<sup>11</sup> Representational State Transfer. Utiliza el protocolo HTTP para obtener datos o generar operaciones sobre esos datos en todos los formatos posibles, como XML y JSON.

<sup>12</sup> Es un sistema de gestión de bases de datos relacional orientada a objetos y de código abierto.

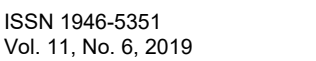

Academia Journals

La aplicación móvil permitirá el envió de información desde el dispositivo móvil hacia el microcontrolador (Arduino UNO) utilizando la red de internet, el microcontrolador recibirá la solicitud y procesará la petición hacia los sensores y/o actuadores requeridos según sea el caso, los sensores o actuadores atenderán la petición enviando una respuesta al microcontrolador que a su vez actualizará la base de datos remota utilizando una API REST y notificará la respuesta a la aplicación móvil, ver Figura 7.

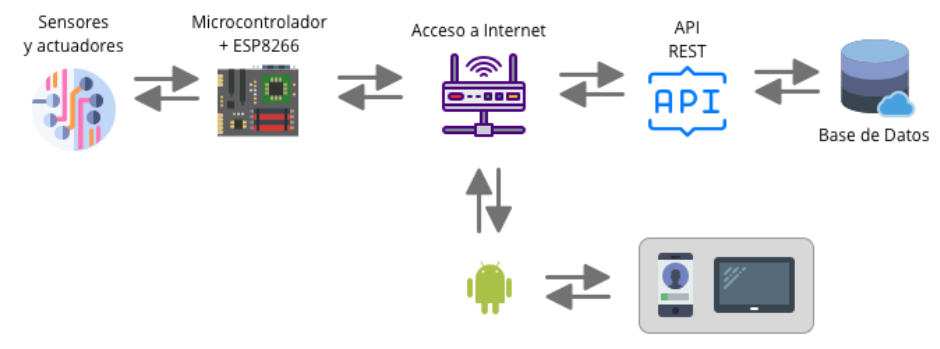

Figura 7. Flujo de información de la aplicación móvil

El uso de la aplicación a desarrollar requerirá un usuario y una contraseña que será solicitada una vez se ingrese a la aplicación; para iniciar una sesión la aplicación utilizará un sistema de autenticación de dos pasos, permitiendo utilizar la cuenta de correo electrónico, cuenta de Google o cuenta de Facebook.

La primera vez que inicie sesión el usuario deberá permanecer cerca de la estructura hidropónica, además será necesario que el chip integrado (ESP8266) de la estructura hidropónica ya cuente con la conexión a internet activa, la aplicación solicitará sincronizar con el cultivo hidropónico utilizando la red de internet detectando las estructuras hidropónicas cercanas, el usuario tendrá que seleccionar la estructura que desea enlazar y se establecerá una relación entre el dispositivo y la estructura, el sistema también brindará la opción de desvincular el dispositivo a la estructura hidropónica.

Una vez que el usuario ingreso al sistema y la sincronización con la estructura fuese exitoso, podrá administrar el cultivo hidropónico contando con el acceso a todas las opciones de la aplicación de manera remota.

Dentro de las opciones que se encontrarán disponibles en la aplicación se tiene: la creación de nuevos cultivos, vincular la aplicación a la estructura hidropónica, desvincular la aplicación de la estructura, visualizar el estado actual de los sensores, prueba remota de los actuadores (temporizador y bomba de agua), establecer tareas programadas, realización de tareas de forma remota (recirculación del agua, irrigación de las plantas), establecer ajustes personalizados para un determinado cultivo de usuario, obtención de valores actuales de los sensores, visualización de los cultivos que ha realizado el usuario y el estatus en el que se encuentra su cultivo actual, terminación de cultivo, así como el reinicio de cultivo.

Esta aplicación contará únicamente con un tipo de usuario que accederá al sistema.

# *Comunicación de la Aplicación Web*

Para la aplicación web que se pretende desarrollar se propone utilizar una arquitectura SPA<sup>13</sup> (Mikowski & Powell, 2014), utilizando un framework<sup>14</sup> de JavaScript de código abierto llamado Vue, el propósito general de este SPA es funcionar como un sistema de reportes, donde permitirá visualizar la información que está contenida en la base de datos remota de una forma ordenada e interpretable por el usuario.

La aplicación web sólo funcionará para consultar información, no tiene comunicación con el microcontrolador, se comunicará con la base de datos remota utilizando una conexión a internet, la aplicación hará una petición a la API REST la cual procesará dicha petición y retornará la información solicitada, en caso contrario retornará un error, la aplicación web recibirá esta información y actuará conforme al resultado obtenido, ver Figura 8.

<sup>13</sup> Single Page Application. Es una aplicación web que cabe en una sola página con el propósito de dar una experiencia más fluida a los usuarios como una aplicación de escritorio

<sup>14</sup> Es una estructura conceptual y tecnológica de asistencia definida, normalmente, con artefactos o módulos concretos de software, que puede servir de base para la organización y desarrollo de software.

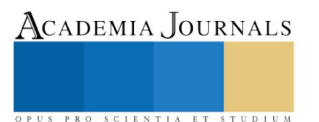

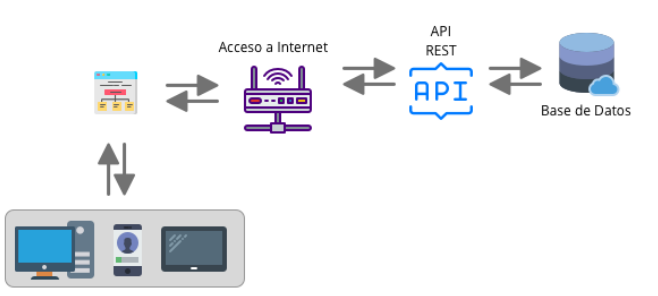

Figura 8. Flujo de información de la aplicación web.

Esta aplicación web requerirá iniciar sesión con una cuenta de correo electrónico, Google o Facebook, utilizando autenticación de dos pasos. A diferencia de la aplicación móvil, la aplicación web cuenta con múltiples usuarios, dependiendo de los privilegios con los que cuente dicho usuario, se activarán o no ciertas funciones de la aplicación.

Dentro de las operaciones que la aplicación web tendrá, se encuentran las siguientes opciones: actualización de información del usuario, restablecer contraseña, selección de avatar<sup>15</sup>, reporte de cultivos por usuario y reporte por cultivos específicos (mostrando en detalle una tabla o un gráfico), reporte de cultivos por región, éste utilizará la tecnología de los mapas de Google para mostrar la información obtenida dentro de un mapa.

#### **Comentarios finales**

El ecosistema diseñado en el presente trabajo de investigación pretende ser una alternativa para que las personas prueben agricultura sustentable en zonas urbanas con un ambiente controlado, monitorizado y fácilmente administrable.

El análisis de este articulo comprende la funcionalidad de un sistema hidropónico utilizando la técnica NFT, implementando los sensores básicos necesarios para su funcionamiento. Es importante resaltar que la falta de un entorno tipo invernadero es posible debido a que el proyecto se desarrollará dentro de la región de Acapulco, la cual tiene un clima cálido subhúmedo (INEGI, 2019).

## **Limitaciones**

Se utilizará el Maíz y la lechuga orejona para experimentar el cultivo hidropónico.

La recolección de la cosecha, la limpieza del sistema NFT, el mantenimiento de los sensores, el vaciado de la solución nutritiva dentro del contenedor son cosas que no forman parte del proceso de automatización.

La aplicación Móvil sólo permitirá la administración de un cultivo hidropónico a la vez, terminando el proceso, se podrá cambiar de hortaliza o reutilizar alguna de las ya cultivadas previamente.

#### **Referencias**

Google. (2015). Cookbook - Flutter. Retrieved March 12, 2019, from https://flutter.dev/docs/cookbook

INEGI. (2017). Agricultura. Retrieved October 29, 2018, from https://www.inegi.org.mx/temas/agricultura/

INEGI. (2019). Mapas. Climatológicos. Retrieved March 31, 2019, from https://www.inegi.org.mx/temas/mapas/climatologia/

Mikowski, M. S., & Powell, J. C. (2014). *Single Page Web Applications*. *Journal of Mobile, Embedded and Distributed Systems* (Vol. 7).

NACIONES UNIDAS. (2015). Población | Naciones Unidas. Retrieved June 5, 2018, from http://www.un.org/es/sections/issuesdepth/population/index.html

Sayara, T., Amarneh, B., Saleh, T., Aslan, K., Abuhanish, R., & Jawabreh, A. (2016). Hydroponic and Aquaponic Systems for Sustainable Agriculture and Environment. *International Journal of Plant Science and Ecology*, *2*(3), 23–29. Retrieved from http://www.aiscience.org/journal/ijpsehttp://creativecommons.org/licenses/by/4.0/

Zagal, M., Martínez, S., Salgado, S., Escalera, F., Peña, B., Carrillo, F., … Carrillo-Díaz, F. (2016). Hydroponics maize green forage production with watering every 24 hours. *Abanico Veterinario*, *6*(1), 29–34. Retrieved from

http://www.scielo.org.mx/scielo.php?script=sci\_arttext&pid=S2448-61322016000100029&lng=es&nrm=iso&tlng=es

<sup>15</sup> Identidad virtual que escoge el usuario de una computadora o de un videojuego para que lo represente en una aplicación o sitio web.

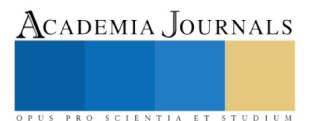